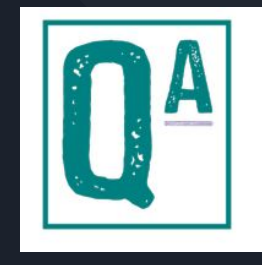

# **QuizApp**

#### **Frontend:**

Abdulaziz Memesh Sanjit Pingili Sahana Krishnan Varun Patel Samarth Parameswar

#### **Backend:**

Rishi Nopany

Shreekrishna Bhat Fall 2022 VIP ITS

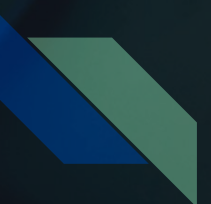

#### Introduction

#### **What is QuizApp?**

*An Android mobile application that uses AI based features to guide and support ECE 2026 (Intro Signal Processing) students in their learning of the course content*

#### **Motivation**

*Existing ITS tools are not targeted for mobile devices or on-the-go studying*

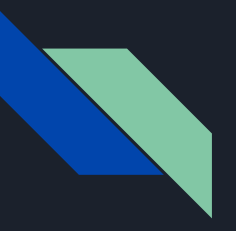

# Introduction

#### **Timeline**

#### **Fall 2021**

 $\overline{a}$ 

#### **Spring 2022**

L

#### **Fall 2022**

- QuizApp started
- Object-oriented design was created
- Major components were implemented in the UI
- UI was improved
- Functionality of creating accounts was incorporated
- Backend was set up

- You'll see!

 $\overline{a}$ 

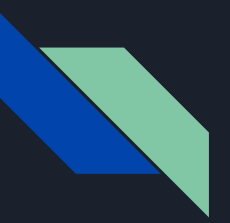

#### Last Semester

#### **Problem 1:**

Ambiguous design

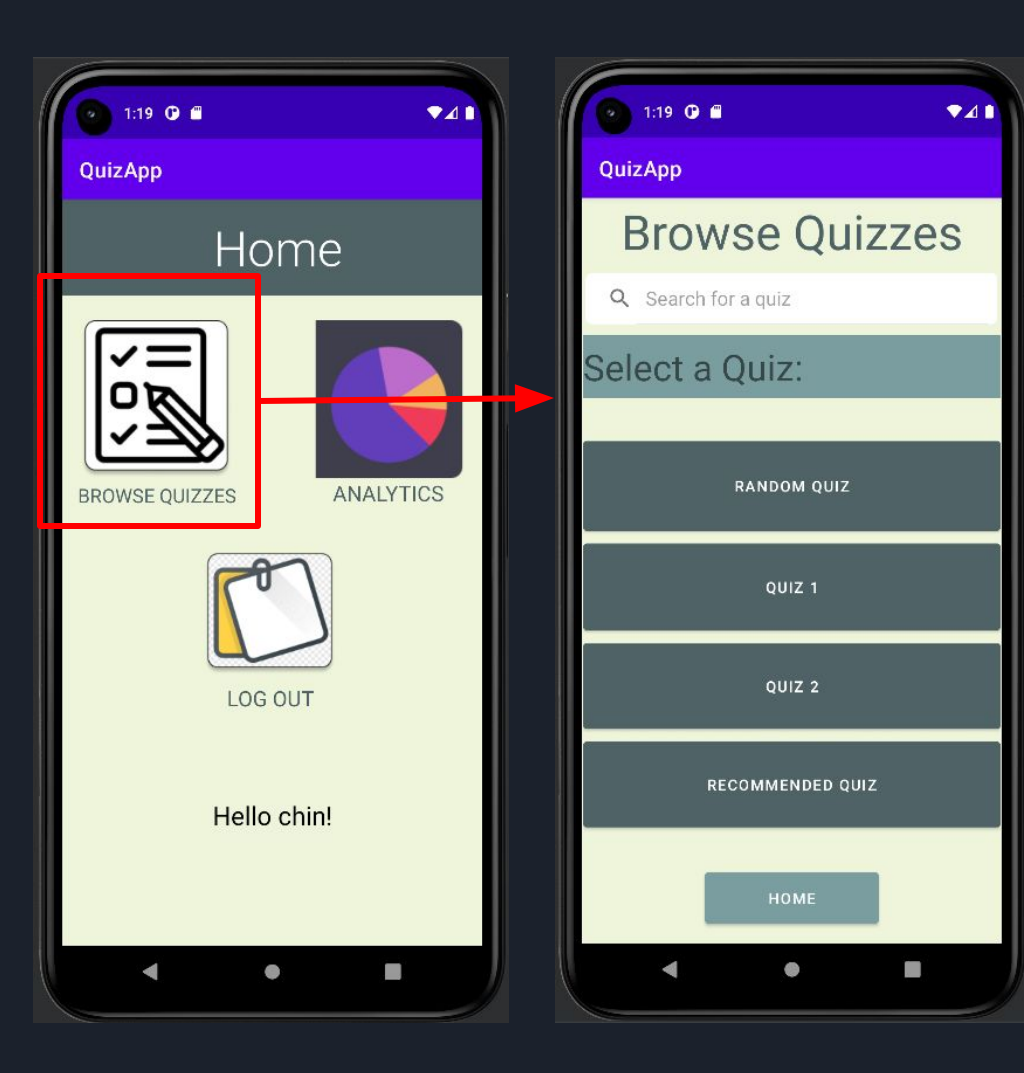

# Semester Goals

● **Goal 1:** Implement a clearer design.

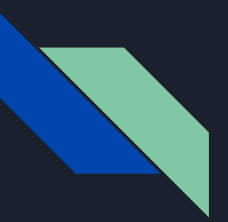

#### Last Semester

#### **Problem 2:**

Non-intelligent question generation

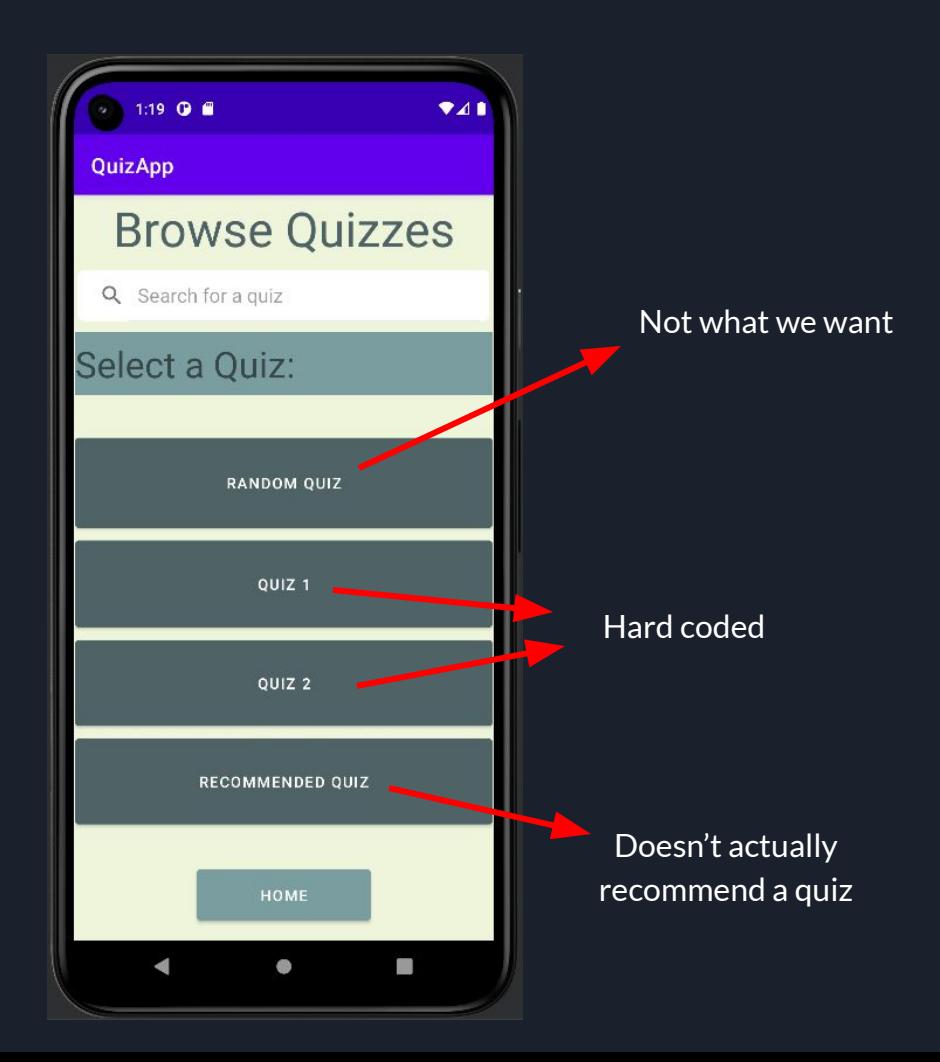

### Semester Goals

● **Goal 1:** Implement a less ambiguous design ● **Goal 2:** Use user data for intelligent question generation

# Frontend

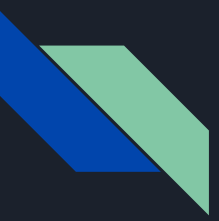

### Research Findings

- Color Scheme
	- Increase in productivity
- Study mode vs quiz mode
	- Mode levels for users to thoroughly study or for quick refresher
	- Apps such as Quizlet and MedCalX
- Navigation bar
	- Efficiency purposes
	- Additional elements for stronger application interaction

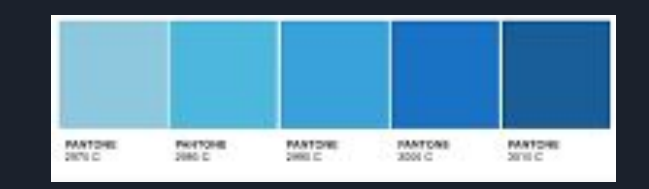

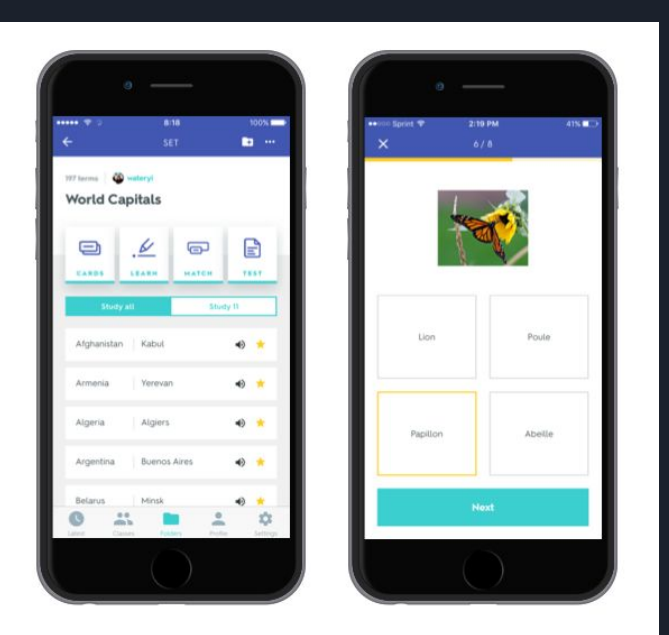

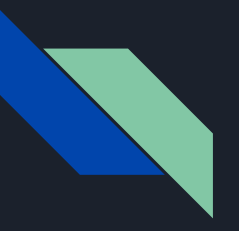

### Design

- Figma
	- We used figma to outline how we envisioned QuizApp to ideally look like
- We created how we wanted each page to look like
	- Login page
	- Register page
	- Home page
	- Flashcard page
	- Quiz page
- Wired each page to each other
- Serves as the foundation to base the frontend off and for future semesters

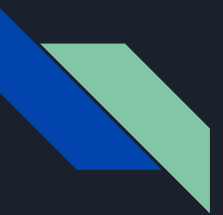

#### Design: Figma

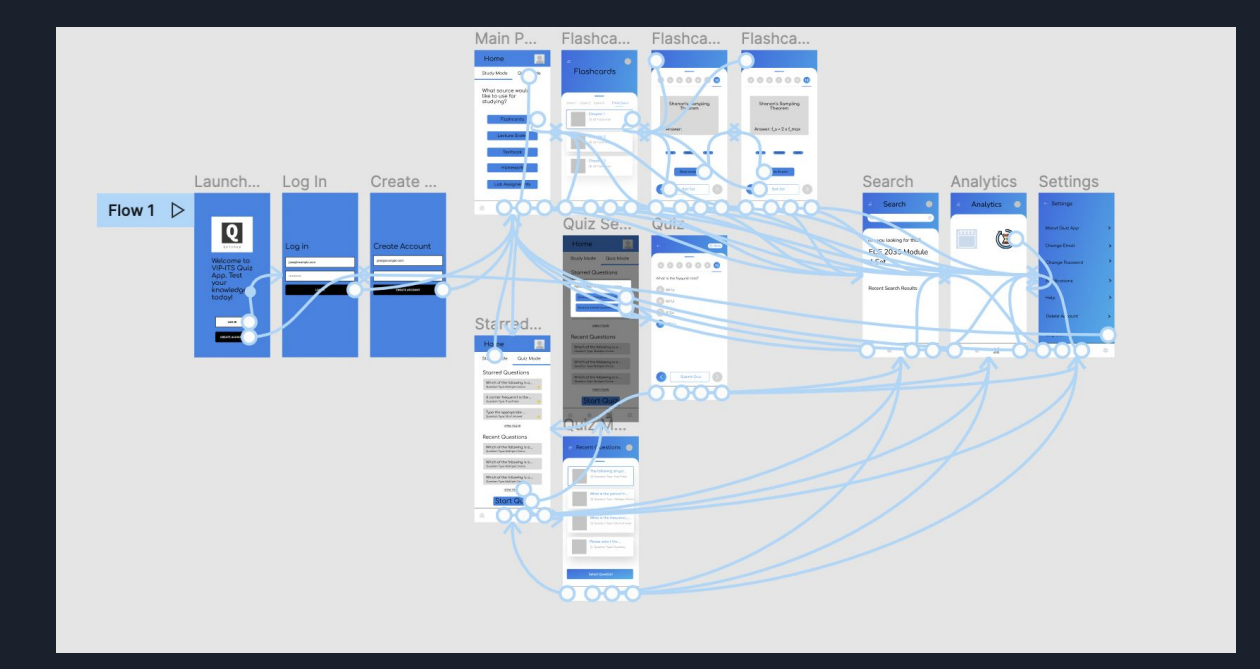

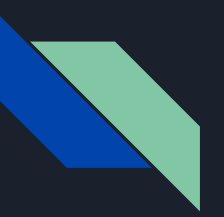

#### Design: Home Page

Old design

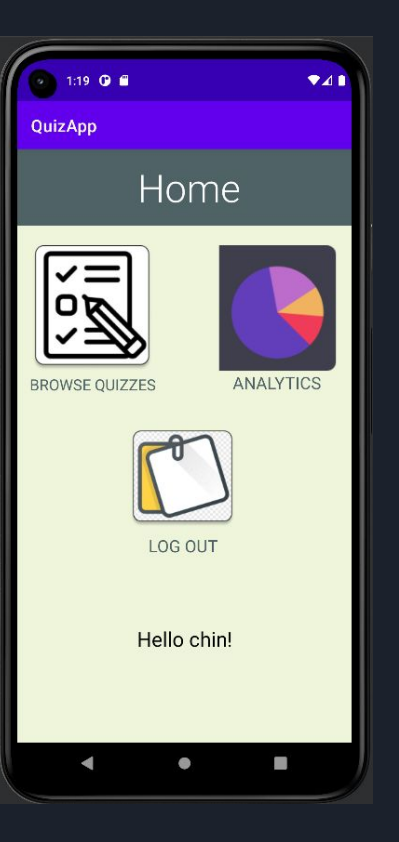

**New** design

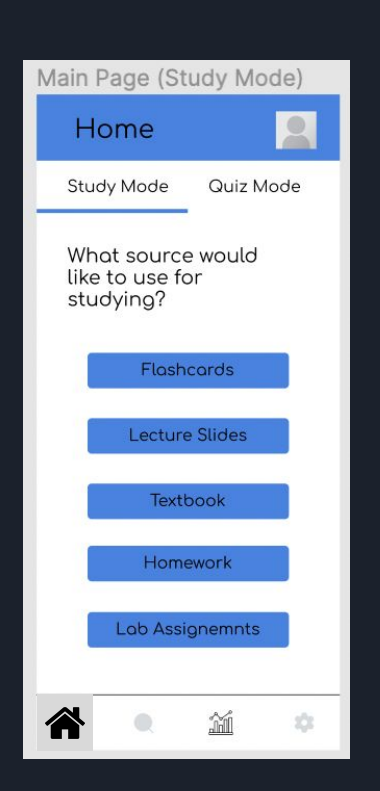

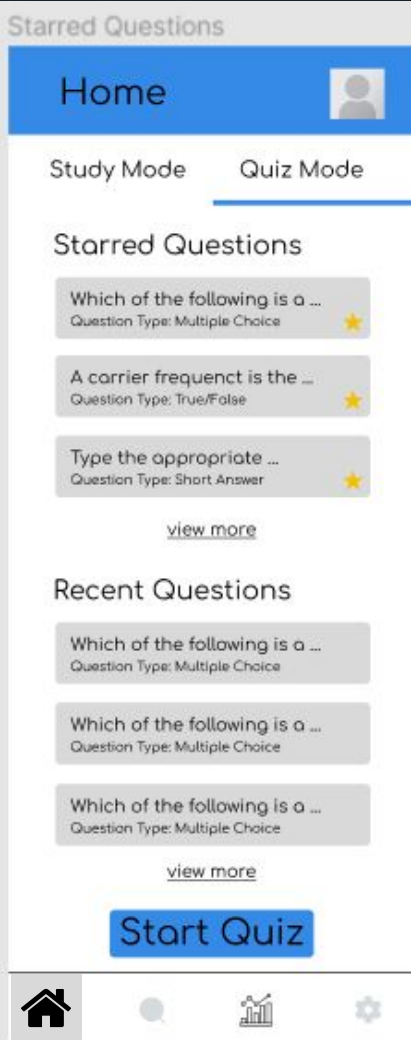

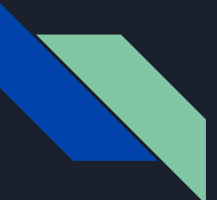

### Design: Navigation Bar

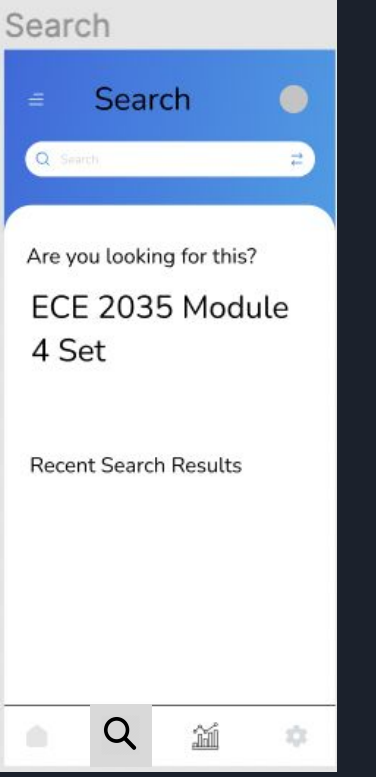

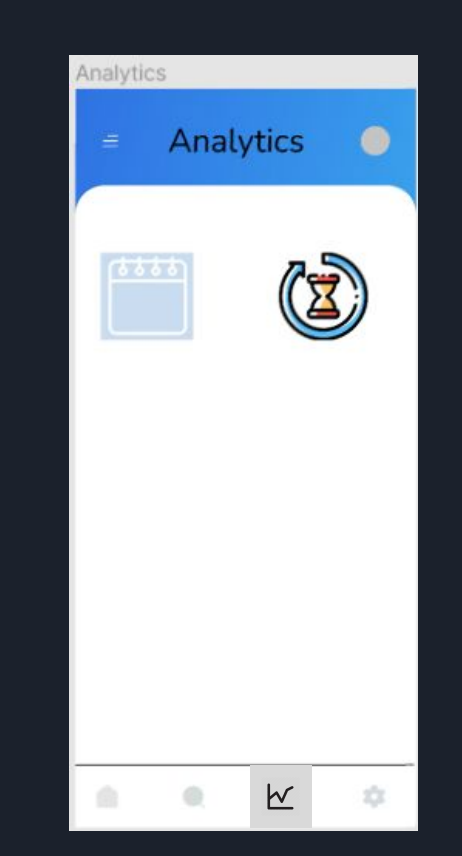

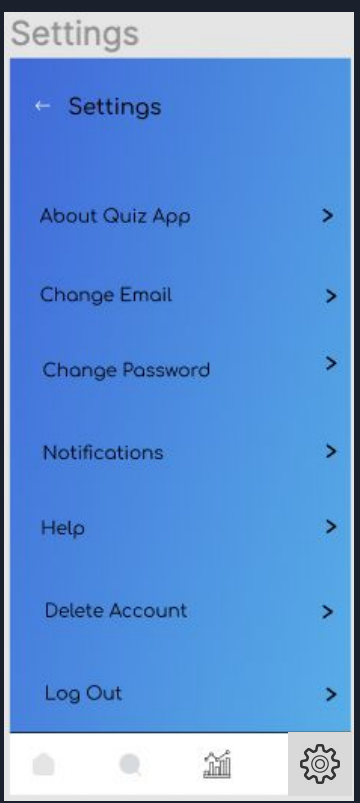

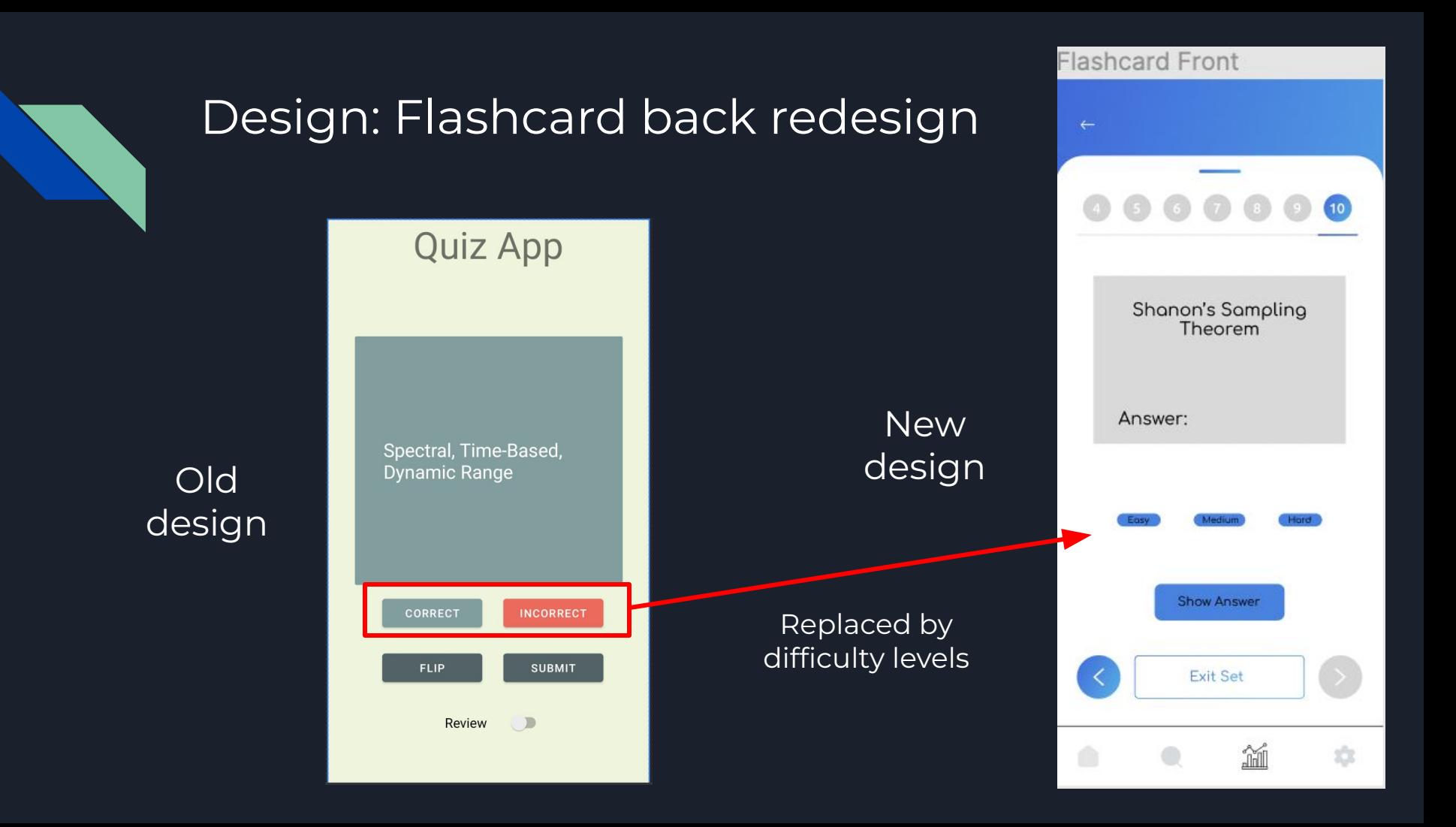

# Frontend Implementation

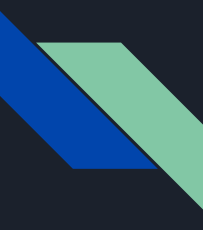

### Welcome screen + Email functionality

- There was no welcome screen before
	- Init on create account
		- Fixed bug
			- Added email implementation
- $\bullet$  Welcome Screen  $\rightarrow$  initialization of app
	- Changed in Android Manifest
- Fixed bug that made Create Accounts start up
- Made login page start, not create acct

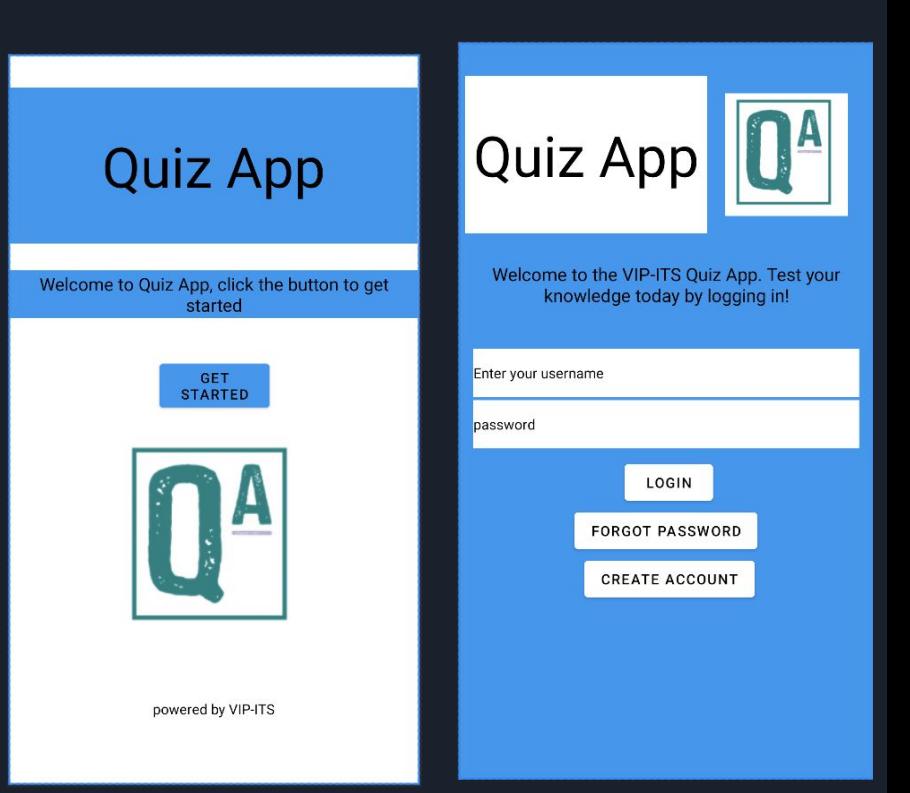

#### Search Page

- Made the search page more intuitive for user by adding features such as autocomplete, recommended quizzes and recent searches
- As discussed before we changed the color of the page itself
- Implemented "Recent Searches" and "Recommend Quiz" button to help users keep track of past learning and look into the future

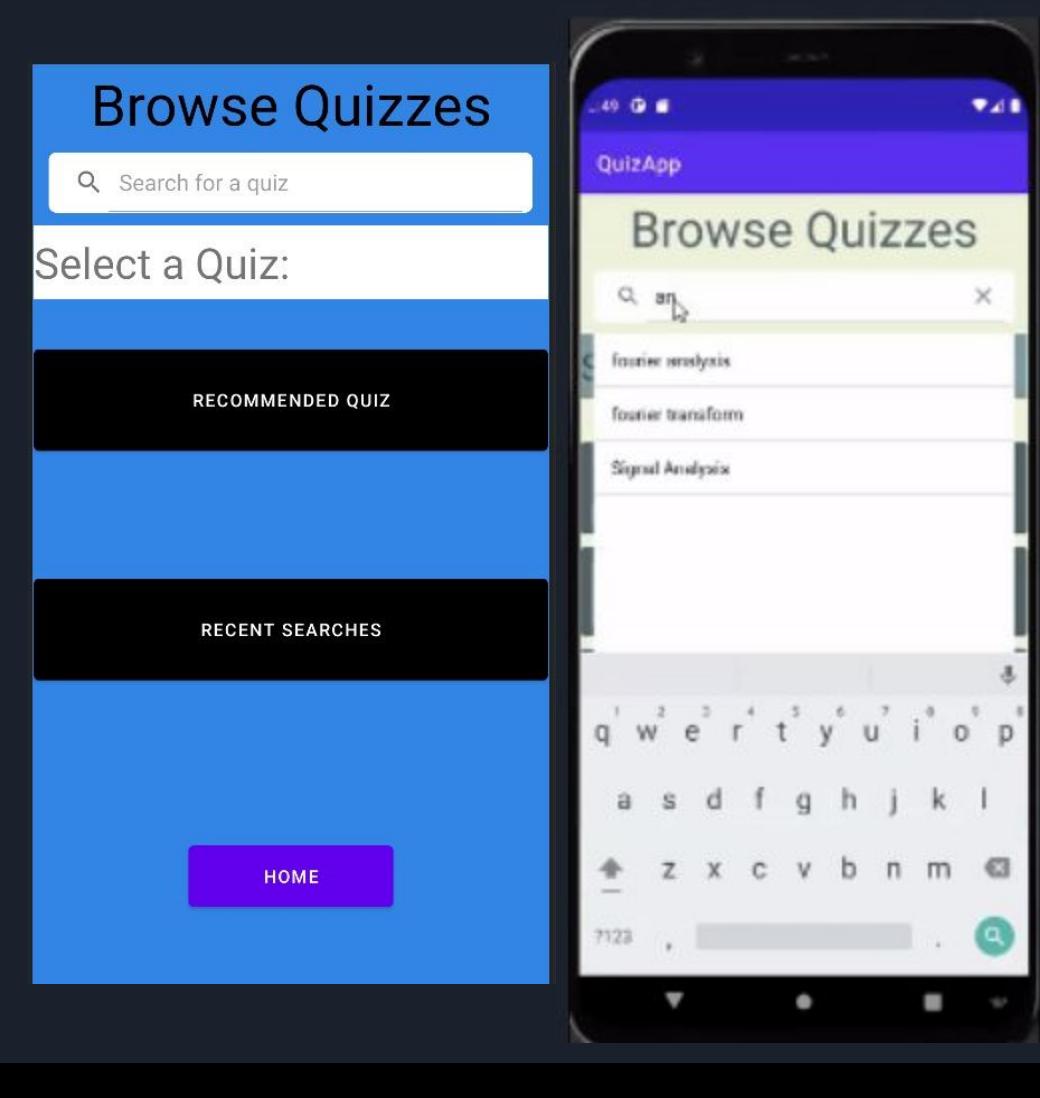

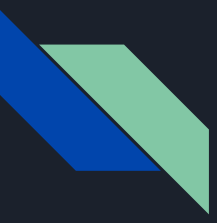

#### Navigation Bar

- Implemented navigation bar
	- Carries through
- 4 icons on navigation bar
	- Home -> activity\_main.xml
	- Search -> activity\_browse\_quizzes.xml
	- Analytics -> activity\_analytics.xml
	- Settings -> activity\_settings.xml

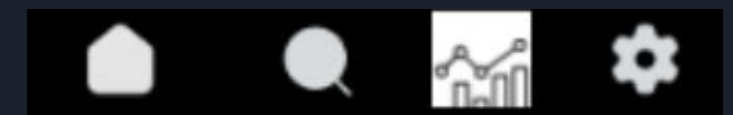

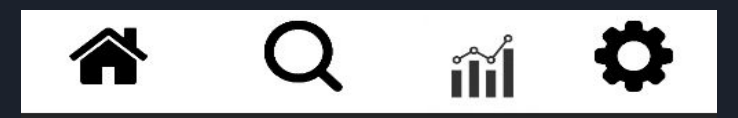

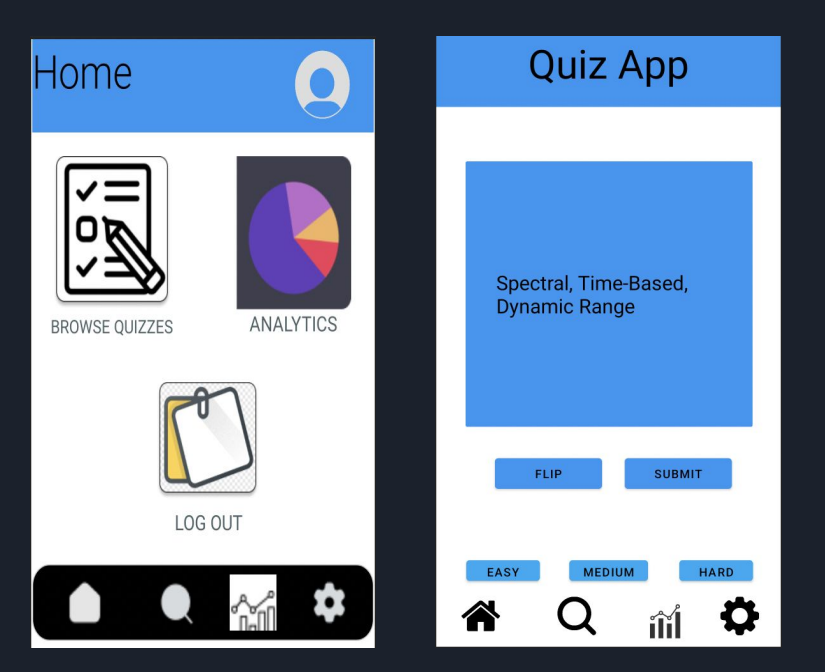

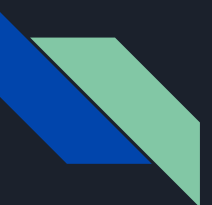

#### Navigation Bar - Code

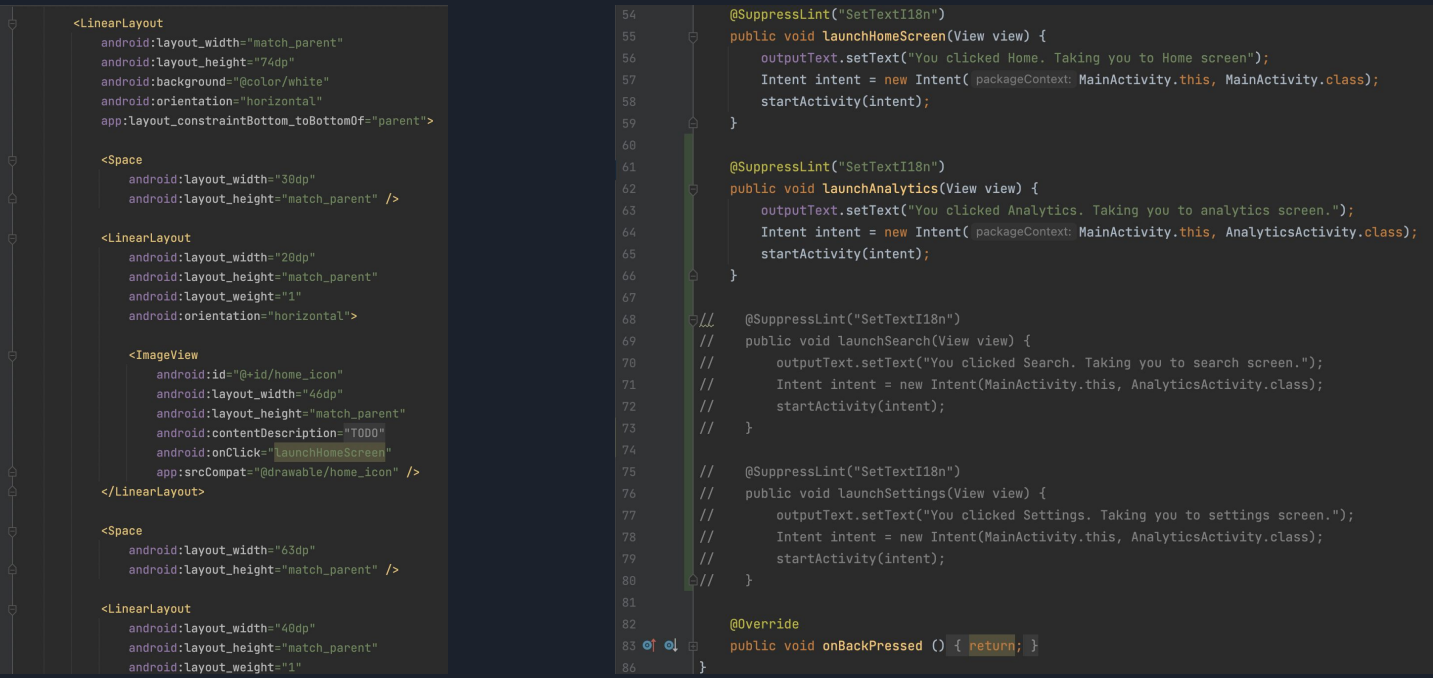

#### .xml File .java File

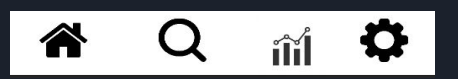

### Flashcard redesign

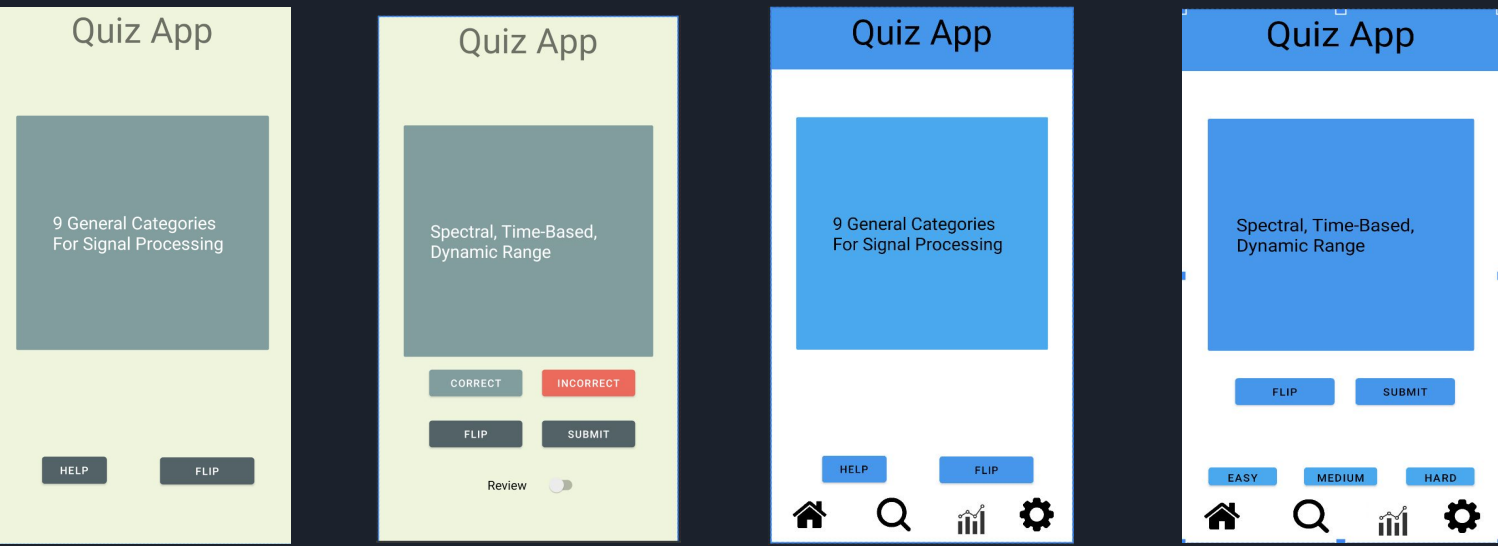

- Previous flash cards had boring green design
- Added difficulty buttons
- Removed Incorrect/Correct buttons, Flag for review (kept)

I/System.out: difficultyLevel: [5]

# Backend

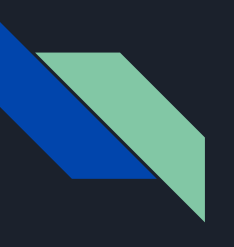

#### Spaced Repetition

- Spaced repetition is a powerful technique that will help you memorize information in much less time than it would take otherwise.
- **Quality (0-5):** how well was the user able to remember the answer?
- **easeFactor:** how easy was the question for the user based on past attempts.
- **Interval:** how long should the algorithm wait to show the question again?
- **Repetitions:** how many times has the user attempted this question.

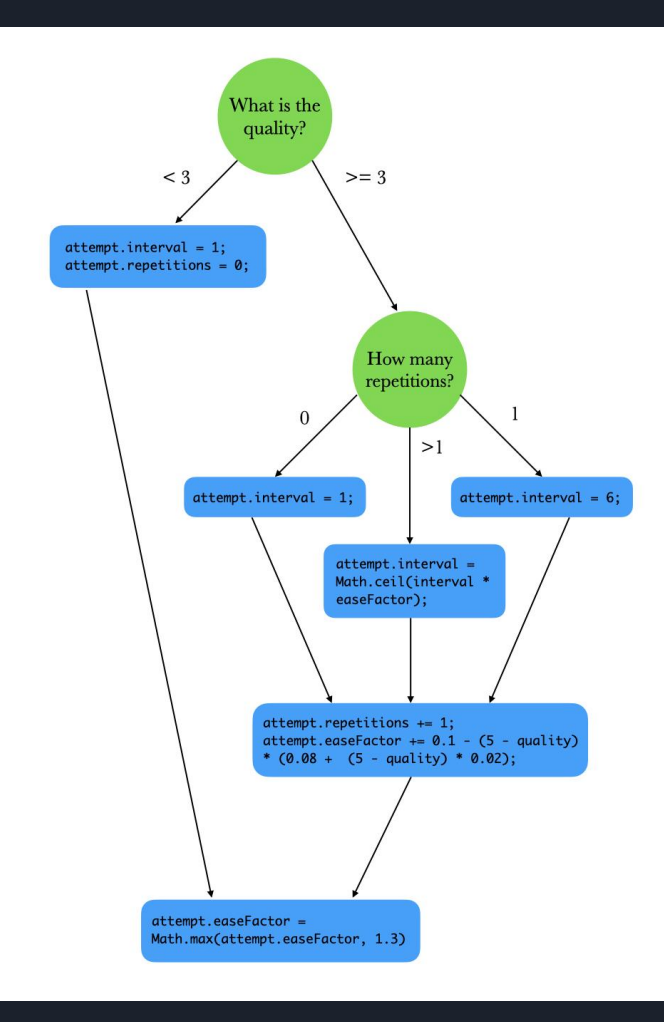

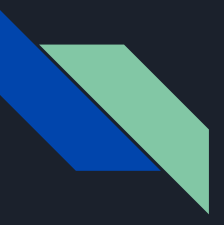

#### Spaced Repetition Algorithm Workflow

- We have two databases: **QuizAppQuestions**  and **QuestionAttempt.**
- **QuizAppQuestions:** a database containing all the questions and answers.
- **QuestionAttempt:** a database containing all questions that any users have attempted, along with information for SM-2.
- The diagram on the right showcases the interactions between the user, the frontend, and the backend.

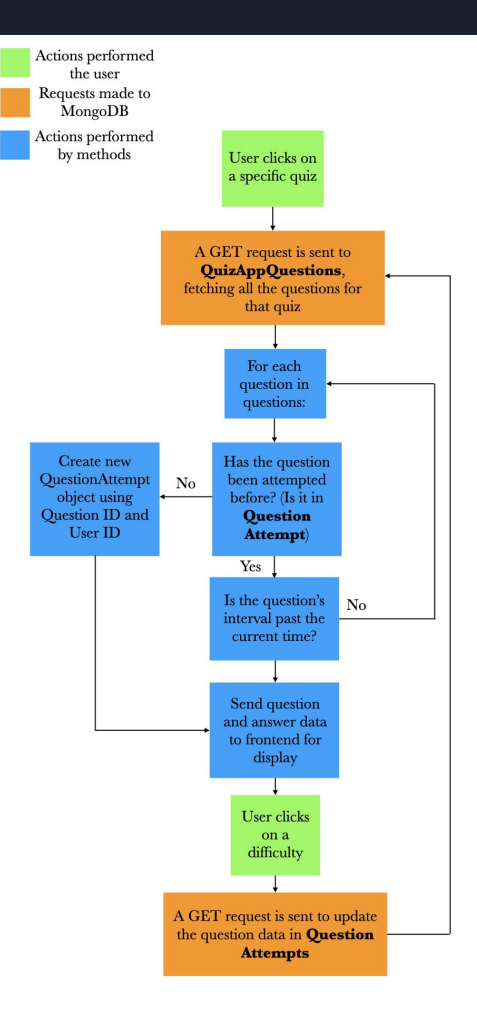

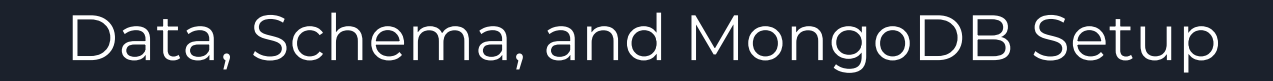

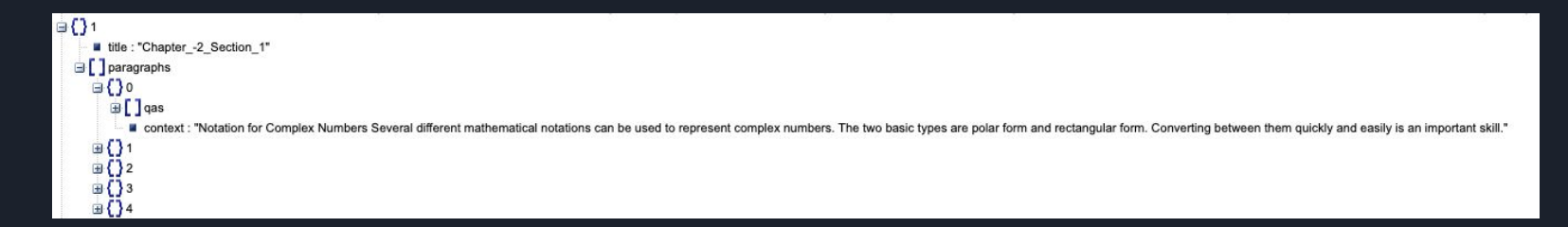

We formatted the schema in such a way that it can be interpreted easily later.

We created a python script that takes the formatted json file and uploads it to the MongoDB database

id: 0bjectId('6353071648e82aec56c3ba44') question: "What are complex numbers plotted as vectors in the two-dimensional "c..." answer: "Each is represented by a vector from the origin to the point with coor..." chapter: 2 section: 1

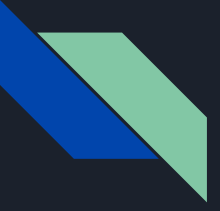

#### API Endpoints

To allow interaction with mongoDB to implement spaced repetition algorithm we added 2 types of API endpoints for the front end to access:

- **Read Chapter Question:** Retrieves the specified set of questions filtered by Ch no., section and count.
- **Retrieve Question Attempt:**  Retrieves question attempt matching the userID and the questionID.

 $\mathcal{C}$ CD localhost:3000/readChapterQuestions/0/1/1/10 ← ☆

[{" id":"6353071648e82aec56c3bae9","question":" What is the result if an expressi semicolon?","answer":"not echoed to the screen","chapter":1,"section":1}, {" id":"6353071648e82aec56c3baeb","question":" Spaces or commas (,) are used to w column entries", "chapter":1, "section":1}, {"\_id": "6353071648e82aec56c3baf0", "quest

columns does a vector have?", "answer": "one row or one column", "chapter":1, "sectio {" id":"6353071648e82aec56c3baf4","question":" What is useful for creating index colon operator", "chapter":1, "section":1}, {" id": "6353071648e82aec56c3bafb", "quest extracted with  $A(2:5,1:3)$ ?", "answer": "a submatrix", "chapter": 1, "section": 1},

{" id":"6353071648e82aec56c3bafd","question":" A(2,:) is a row vector consisting matrix?", "answer": "the entire 2nd row", "chapter":1, "section":1},

{" id":"6353071648e82aec56c3bb07","question":" The number of columns in must equa number of rows in", "chapter":1, "section":1}]

> *Here the API retrieves 10 questions from Chapter 1 section 1*

<sup>{&</sup>quot; id":"6353071648e82aec56c3bb0d","question":" What are two special cases of matr multiplication?", "answer": "outer product and the inner product", "chapter":1, "sect {"\_id":"6353071648e82aec56c3bc0d","question":" What is something that transforms or different signal representations?", "answer": "a system", "chapter":1, "section":1 {" id":"6353071648e82aec56c3baf5","question":" What is helpful for creating vecto values?", "answer": "The colon operator", "chapter":1, "section":1},

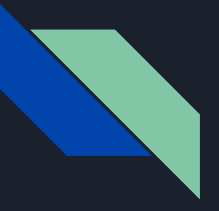

#### API Endpoints

Retrieves question attempt matching the userID and the questionID.

```
app.get(
```

```
'/update0uestionAttempt/:auestionAttemptId/:auality',
async (req, res, next) => {
   var quality = req.params.quality;
   const attempt = await db
        .collection('QuestionAttempt')
        .findOne({ _id: ObjectId(req.params.questionAttemptId) });
   console.log(attempt);
   if (quality >= 3) {
        var interval = 0:
       if (attempt.repetitions == \emptyset) {
            interval = 1:
        } else if (attempt, repetitions == 1) {
            interval = 6:
        } else {
            interval = Math.ceil(attempt.interval * attempt.easeFactor);
        attempt.interval = interval;attempt. repetitions += 1:
        attempt.easefactor += 0.1 - (5 - quality) * (0.08 + (5 - quality) * 0.02);} else if (quality < 3) {
        attempt. repetitions = 0;attempt.interval = 1:
   attempt.easeFactor = Math.max(attempt.easeFactor, 1.3);
   QuestionAttempt.updateOne({ _id: req.params.questionAttemptId }, attempt)
        .then(() => {
            res.send(attempt);
        \cdot catch((error) => {
            res.status(400).json({
                error: error,
        \mathcal{D}
```

```
app.get('/findQuestionAttempt/:userId/:qId', (req, res) => {
    OuestionAttempt.find({
        userId: req.params.userId,
        questionId: reg.params.gId.
        .then((auestionAttempt) => {
            if (questionAttempt.length == \theta) {
                 var new Ouestion Attempt = \frac{1}{2}questionId: req.params.qId,
                     userId: reg.params.userId.
                     repetitions: 0.
                     easeFactor: 2.5,
                     interval: 0,
                 console.log(newQuestionAttempt);
                 db.collection('QuestionAttempt').insert(newQuestionAttempt);
                 res.send(newOuestionAttempt):
             res.send(questionAttempt);
        \mathcal{Y}.catch((err) => {
             res.status(500).send({
                 message: 'some error occurred while retrieving messages',
                 Error: err,
            \mathcal{D}\mathcal{D}\mathcal{D}
```
Implements the spaced repetition algorithm on a specific question attempt, given the **quality**.

## Future Goals

● Implementation of all the navigation bar sections

● Studying recommendations through ML models

- Integrate Knowledge Tracing (KT) model
- Integration with Canvas resources
- Intelligent Search

# Thank you

# Questions?